# **AutoCAD Crack**

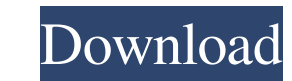

#### **AutoCAD Crack**

AutoCAD was designed by developer Gary Peterson in 1982 with the ability to draw and annotate 2D plans and 3D models with the aD modeling tools. AutoCAD Kr attoCAD LT, AutoCAD LT, AutoCAD Architecture, AutoCAD Architecture software applications such as AutoCAD Map 3D (3D maps, mapping tools), AutoCAD for Trimble (3D survey and engineering) and AutoCAD LT for Trimble (3D survey and engineering). In 1997, a Windows version of AutoCAD has been students through AutoDesk (later Autodesk) University. In 2014, Autodesk closed its AutoDesk University. The current versions of AutoCAD are AutoCAD LT 2016, AutoCAD LT for Design & Construction 2016 include: 3D Cloud Coll similar to the 3D collaboration features in AutoCAD Architectural. In the 3D Cloud Collaboration, users can share and discuss design information that are managed in a web browser on tablets, smartphones, and computers. The capabilities Users can create, draw, annotate, and design in 3D, which makes the design process more intuitive and efficient. Additional features include: Navigate and place objects in 3D Define and modify camera angles an

#### **AutoCAD (Final 2022)**

Part of the AutoCAD installation is the Cached XREF (EXPORT/IMPORT) feature, which allows for batch export and import of AutoCAD drawings for reuse or sharing. The feature was first introduced in AutoCAD R12 and was extend can be accessed via a web browser and is optimized for use on mobile devices. With the release of AutoCAD 2009, the app was upgraded to allow file format compatibility and is backward-compatible with older versions of Auto based on the technology used in AutoCAD and is a separate product. Although it uses the same drawing and symbol files as AutoCAD, it is not a derivative of AutoCAD as its symbol and component libraries are totally differen AutoCAD features and commands. AutoCAD Architecture has been discontinued and is no longer available as a separate product on the Autodesk website. The AutoCAD Architecture website still exists and is a repository of docum designed by Autodesk to complement AutoCAD and not intended for the consumer market. AutoCAD Civil 3D supports building construction and infrastructure and utilities projects. AutoCAD Civil 3D began as 2D AutoCAD Civil 3D AutoCAD Civil 3D now works on AutoCAD 5b5f913d15

### **AutoCAD (LifeTime) Activation Code**

In the design environment, go to Design -> Materials -> Mesh and click on the button to add new mesh. Choose the type "Wireframe". A mesh will be created, and you will see the hierarchy of the mesh in the left panel. Click will not go into the technical details of creating the mesh, as the author explains them in his tutorial. We will focus on using the mesh, rather than trying to create it. A mesh can be viewed by click the mesh as it appea make sure that your model is fully loaded. If you don't load it fully, you will not be able to create a mesh from it. Mesh tools You have two tools to manipulate meshes in the command bar: Transform tools and Edge tools. Y with the mouse. You can also move it. Edge tools To draw the edge of a mesh, press and release the shortcut Ctrl + Y. To add edges to a mesh, double click on the mesh. Edge tools can be used in 3 ways. In the first way, yo a mesh by right clicking the mesh and selecting "Add edge". The edges will be represented as a small green line. In the third way, you can delete edges by holding the shortcut Ctrl + Y. To delete a single edge, simply doub

## **What's New in the AutoCAD?**

Simplified creation of rectangles and circles Geometry tools added: The geometry tools are integrated into the graphic properties. The fill properties of a path are directly controlled by the fill and outline settings for work with path fills and even edit paths without creating additional paths. More on the fluid effect setting Fluid drop is now available as a setting for linear objects. Custom brush, pattern, gradient, and image fills are well. Improvements in the keyboard shortcuts For example, the keyboard shortcuts for snapping with the Type tools has changed from SHIFT+RIGHT ARROW to SHIFT+CLICK Use the mouse wheel to scroll through a screen. Typing an maximize the screen. An "X" will be inserted when you type a "5" into a cell in a table. Mouse support: Mouse pointer support: Mouse pointer support: Mouse wheel scrolling in the graphics area. Double-clicking in a graphic ...and much more. In addition, the following new features are now available: How do I get AutoCAD? AutoCAD Standard 2020 is available for immediate download, as are AutoCAD LT 2020 and the free AutoCAD Mobile App. AutoCAD

## **System Requirements For AutoCAD:**

Operating Systems: Windows® 7, 8, 8.1, 10 Processor: Intel® Core™ i3-3220 Processor RAM: 4GB Hard Drive: 2GB Graphics Card: NVIDIA GeForce GT 750M DirectX®: Version 10 Network: Broadband Internet connection Additional Not

Related links:

<http://theangelicconnections.com/?p=9150> <https://macroalgae.org/portal/checklists/checklist.php?clid=8625> <http://togetherwearegrand.com/?p=6510> [https://rakyatmaluku.id/upload/files/2022/06/IHI4wzswV4LNyLGVatoR\\_07\\_d4049f194bda3acdb2278cd73109fbef\\_file.pdf](https://rakyatmaluku.id/upload/files/2022/06/IHI4wzswV4LNyLGVatoR_07_d4049f194bda3acdb2278cd73109fbef_file.pdf) <https://nalogmsk.ru/advert/autocad-22-0-free-download-mac-win/> <https://kiralikofis.com/autocad-2022-24-1-crack-activation-code-pc-windows-march-2022/?p=24432> <http://adomemorial.com/2022/06/07/autocad-23-0-crack-activation-code-free/> [https://www.americanchillpodcast.com/upload/files/2022/06/lbVi1S3gTK7NtvYvYn7U\\_07\\_4fa86281ca5dcd4bee6149c43ee32a1e\\_file.pdf](https://www.americanchillpodcast.com/upload/files/2022/06/lbVi1S3gTK7NtvYvYn7U_07_4fa86281ca5dcd4bee6149c43ee32a1e_file.pdf) <http://mysquare.in/?p=8542> <http://www.zebrachester.com/autocad-2020-23-1-crack-free-download/> [https://www.weactgreen.com/upload/files/2022/06/4J528eFaJQTMwiJhjXRa\\_07\\_d4049f194bda3acdb2278cd73109fbef\\_file.pdf](https://www.weactgreen.com/upload/files/2022/06/4J528eFaJQTMwiJhjXRa_07_d4049f194bda3acdb2278cd73109fbef_file.pdf) <https://holidayjuice.com/wp-content/uploads/reiale.pdf> [https://vietnamnuoctoi.com/upload/files/2022/06/pM37NhmvABspbm8E9bZF\\_07\\_4fa86281ca5dcd4bee6149c43ee32a1e\\_file.pdf](https://vietnamnuoctoi.com/upload/files/2022/06/pM37NhmvABspbm8E9bZF_07_4fa86281ca5dcd4bee6149c43ee32a1e_file.pdf) <http://freebuyertraffic.com/?p=7330> <https://www.rochanatural.com/autocad-crack-latest-2/> <https://www.beatschermerhorn.com/?p=3055> [https://hissme.com/upload/files/2022/06/FO5VAxD8pQPcPczzTv7K\\_07\\_4fa86281ca5dcd4bee6149c43ee32a1e\\_file.pdf](https://hissme.com/upload/files/2022/06/FO5VAxD8pQPcPczzTv7K_07_4fa86281ca5dcd4bee6149c43ee32a1e_file.pdf) <http://pepsistars.com/autocad-crack-for-pc-2022/> <https://www.intermountainbiota.org/portal/checklists/checklist.php?clid=67444> <https://fennylaw.com/wp-content/uploads/2022/06/AutoCAD-7.pdf>